## Домашняя работа № 5

## ЧТО ТАКОЕ ЭЛЕКТРОННАЯ ТАБЛИЦА. ПРАВИЛА ЗАПОЛНЕНИЯ ТАБЛИЦЫ

Mатериал в учебнике<sup>т</sup>. § 20. Что такое электронная таблица, § 21. Правила заполнения таблицы.

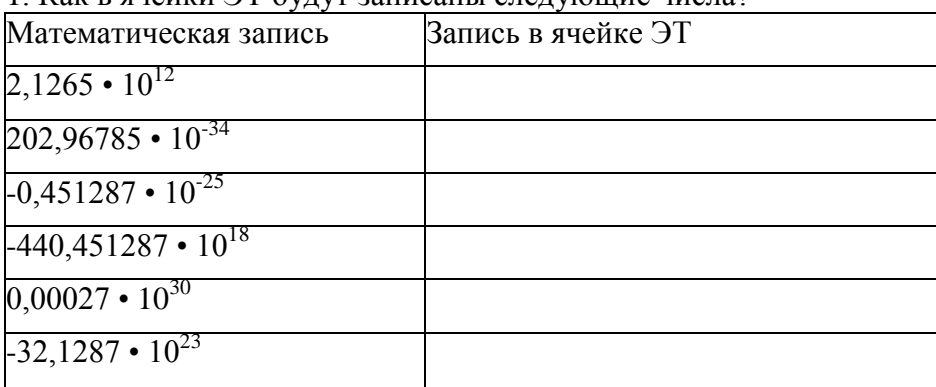

1. Как в ячейки ЭТ будут записаны следующие числа?

2. Дан фрагмент ЭТ в режиме отображения формул:

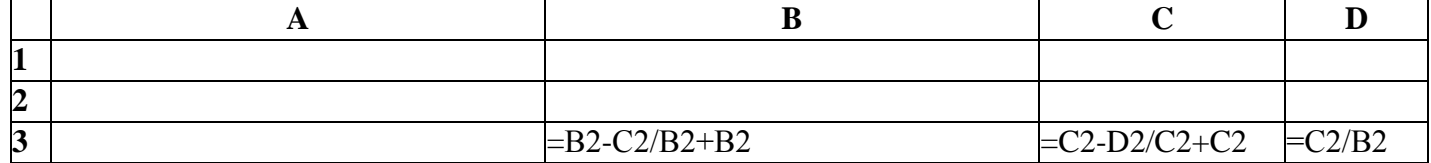

Что будет выведено в ячейки ВЗ, СЗ, D3 в режиме отображения значений? ВЗ =\_\_\_\_\_\_\_\_\_\_\_\_\_\_\_\_ СЗ = \_\_\_\_\_\_\_\_\_\_\_\_\_ D3 = \_\_\_\_\_\_\_\_\_\_\_\_\_

Что будет выведено в ячейку ВЗ после занесения в нее формулы В2-С2/В2?

## **Дополнительные задания**

3. Выполните письменно следующие задания.

1. Придумайте и сформулируйте условие задачи, для решения которой можно использовать следующую ЭТ.

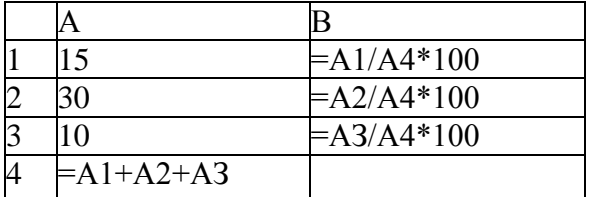

В ячейки ЭТ введены формулы: 2.

А1=8; А2=А1\*10; А3=А2-А1; В1=А2/4; В2=(В1-А1)/6. Вычислите значения, которые будут отображены на экране в ячейках ЭТ.

 $A1 =$  $A2 =$  $A3 =$  $B1 =$ 

- $B2 =$
- 3. Запишите арифметическое выражение в виде формулы для ЭТ (в формуле вместо х и у используйте произвольные адреса ячеек, например В2 и С2):  $\rightarrow$

$$
\frac{15x^2 - \frac{7}{12}y}{5(x^3 - 6y)}
$$

 $\overline{4}$ . Запишите в традиционной математической форме (при записи нельзя использовать трехэтажные дроби): a)  $C2/(A5+3)$ ; 6)  $A1*A2/(D12/D2*D3)$ ; B)  $F4^3*A4$ .